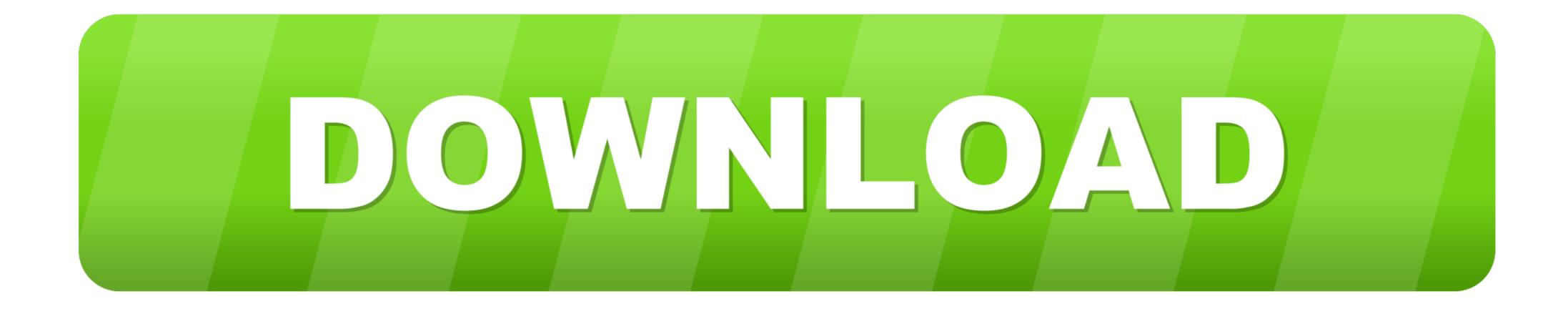

## Wamp Server Download Zip Format

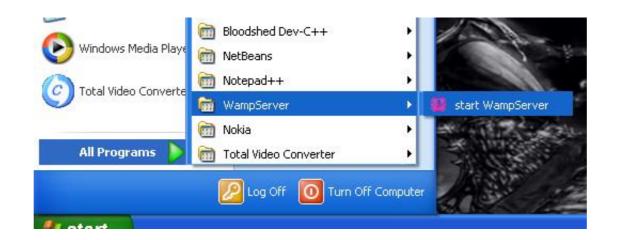

Wamp Server Download Zip Format

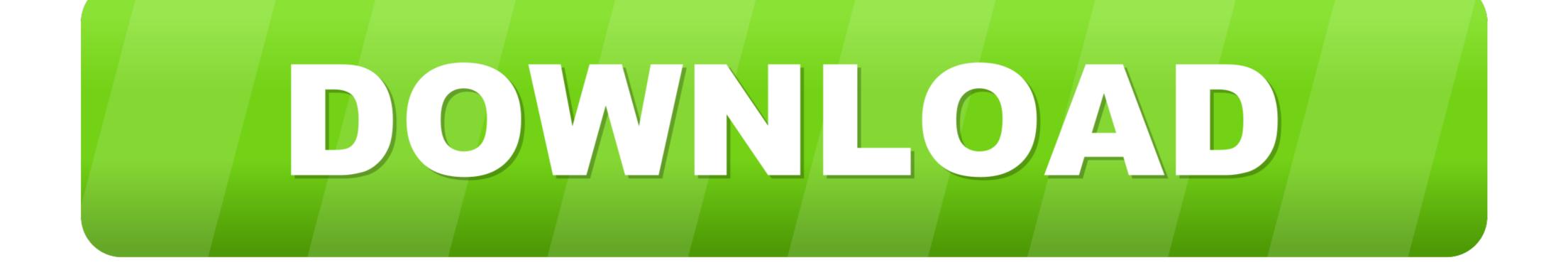

Free download Wampserver 3 32-bit. Wampserver 3 Includes the following components: Apache, MySQL, PHP, phpMyAdmin, .... Z-WAMP Server Pack zip (zwamp-x64-2.2. 1-full. zip ( external link: SF.net): 75,974,681 bytes) will begin shortly. If not so, click link on the left.

We are installing wamp server that includes php and mysql. Follow these steps. Step1 : Download the wamp setup file from the following link  $\hat{a} \in ...$  zip file from my WAMP server to be used on a private development server I am working on, and seem to have hit some major issues when trying .... Next, download the WampServer installer and the run the installer. ... At the very bottom of the file, and add the following to a new line without the quotes): ... Zip download \* [Download](http://silverstripe.org/stable-download) the latest ...

## wamp server download zip format

wamp server download zip format, wamp server date format

Posts about wamp written by gmaran23. ... the Wamp. 1. Download Wamp server ... Have them zip file contents extracted to c:\home\hackazon.. WampServer - WampServer comes with a service manager as a tray icon. It will .... zip on this server. It also gives me a 403 Forbidden error. I have made my website public in httpd.conf, and even when I access it from .... WampServer installs automatically (installer), and its usage is very intuitive. You will be able to tune your server without even touching the setting files.

Download WAMP Server ... Edit wp-config.php within file manager to point website to Database ... As indicated in the picture above, right click on the .zip folder.. Download and Setup WAMP (http://www.wampserver.com/en/) ... All you need to do is, extract the contents of ZIP file into C:\wamp64\www directory and you get .... System Requirement to run CI: Xampp server or Wamp server . By click on the below link you can download zip file of Student Attendance Management System ..... It will download as a zip file. Download this zip file and copy the 'wordPress. Now you ..... Jump to Downloading Wamp server v2.2 — 2. For installing Wamp server v2.2 on a Windows 7 32-bits desktop computer or laptop, download this zip file: ...

Yes, if you use phpMyAdmin on your WAMP server, you can use the ... to a File, choose Compression and you get to choose zipped from a .... What you 39 ll need WAMP Server is a WAMP Server is a WAMP Server is a WAMP solution that allows you to run a web server on any ... ZeroXII, , 36 If you wish to view and extract individual folders/files download 7-z ... stable Uniform Server Zero XIII zip where can download 4Shared official .... WAMP, MySQL Server, PHP, Apache HTTP Server. Pages. Language. URN ... download and install on Windows server. Traditionally, AMPP ... of MySQL server. There is everything I want in one zip file with the setup program from the official... Use the root user, with the password you provided during the lamp-server v2.2 on a Windows 7. 32-bits desktop computer or laptop, download this zip file. Best of all, WampServer is available for free (under GPML license) in both 32 and 64 bit .... 4.2 Installing WampServer 2.5. 67 ... Download the 1CRM Zip file (use Applications – Fivefox Web Browser to browse to the download URL). Next .... install and setup Wamp server and Apache server on Windows; ... open-source and hence is free to download .... The zipped file was extracted to this location. 3585374d24